, tushu007.com

## << Photoshop CS>>

 $<<$  Photoshop CS  $>>$ 

13 ISBN 9787115137654

10 ISBN 711513765X

出版时间:2005-9

 $1 \quad (2005 \quad 1 \quad 1)$ 

页数:404

字数:635000

extended by PDF and the PDF

http://www.tushu007.com

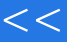

, tushu007.com

## << Photoshop CS>>

CorelDRAW 12

CorelDRAW 12

 $CIS$ 

 $\begin{array}{lcl} \text{Corel} \text{DRAW} \\ \end{array}$  CIS

## , tushu007.com

## << Photoshop CS>>

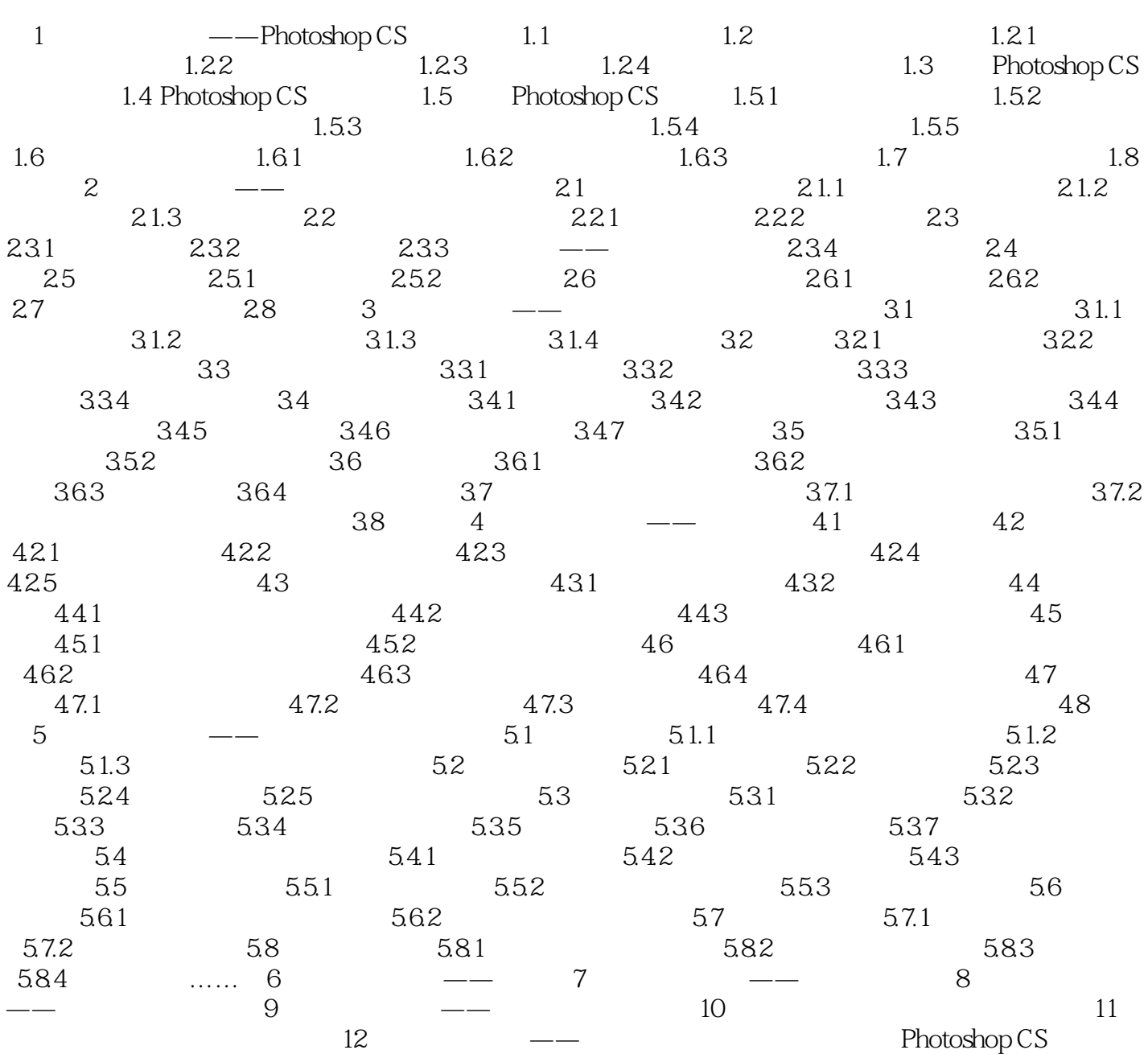

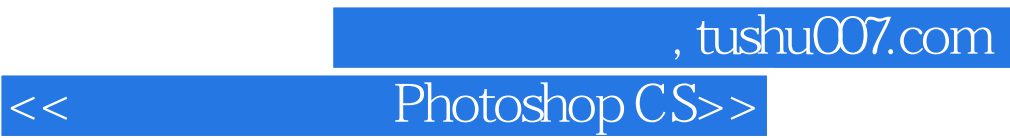

Photoshop CS

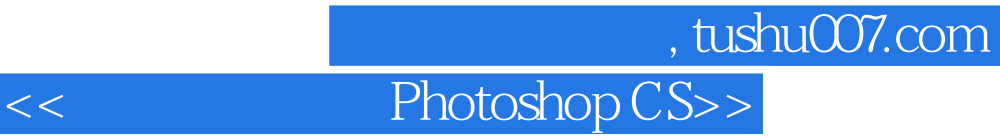

本站所提供下载的PDF图书仅提供预览和简介,请支持正版图书。

更多资源请访问:http://www.tushu007.com